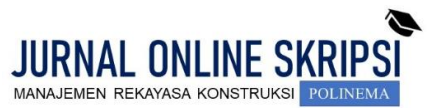

Journal homepage:<http://jos-mrk.polinema.ac.id/> **ISSN: 2722-9203 (media online/daring)**

# **PERENCANAAN BIAYA DAN JADWAL PEMBANGUNAN PROYEK TOL PANDAAN – MALANG STA. 30+626 – 38+488**

**Dita Cahya Dika<sup>1</sup> , Suhariyanto<sup>2</sup> , Rinto Sasongko<sup>3</sup>**

<sup>1</sup>Mahasiswa Manajemen Rekayasa Konstruksi, Jurusan Teknik Sipil, Politeknik Negeri Malang 2,3Dosen Jurusan Teknik Sipil Politeknik Negeri Malang <sup>1</sup>[ditacahya99@gmail.com,](mailto:ditacahya99@gmail.com) <sup>2</sup>suhariyanto.polinema@gmail.com, <sup>3</sup>rintosasongko165@gmail.com

#### **ABSTRAK**

Proyek Pandaan - Jalan Tol Malang adalah upaya pemerintah Indonesia dalam penyediaan layanan dan infrastruktur dalam rangka mendukung pengembangan daerah setempat, pembangunan Pandaan-Malang STA. 30 + 626-38 + 488 jalan tol mengalami keterlambatan implementasi karena faktor pembebasan lahan. Perencanaan proyek alternatif diperlukan untuk merealisasikan proyek tepat waktu, biaya dan kualitas.

Data yang diperlukan adalah gambar teknis, spesifikasi umum dan harga satuan kerja Malang pada tahun 2019. Waktu pelaksanaan proyek dibatasi hingga 270 hari kalender, Microsoft Project 2016 digunakan untuk penjadwalan melalui S-Curve, Microsoft Excel 2016 digunakan untuk mencari tahu estimasi biaya proyek dan harga satuan kerja dasar menggunakan harga satuan dasar kota Malang pada tahun 2019.

Perencanaan proyek menghasilkan tata letak situs alternatif, Work Breakdown Structure (WBS), waktu pelaksanaan yang lebih pendek dari 270 hari kalender, metode pelaksanaan, manajemen lalu lintas, sebesar IDR 1,479.905.564.000, - Rencana kualitas alternatif dan perencanaan kesehatan, keselamatan dan lingkungan, serta perencanaan control lingkungan.

**Keywords**: Perencanaan Proyek, Jalan Tol, Biaya Penjawalan

#### *Abstract*

*The Project of Pandaan – Malang Toll Road is an Indonesian government* efforts *in the provision of services and infrastructure in order to support the development of local areas, the construction of Pandaan-Malang STA. 30+626- 38+488 toll road has experienced a delay in implementation due to land acquisition factors. The alternative project planning was needed to realize the project on time, cost and quality.*

*The required data were of technical drawings, general specifications and work unit price of Malang in 2019. The project implementation time is limited to 270 calender days, Microsoft Project 2016 was employed for scheduling through S-Curve, Microsoft Excel 2016 was used to find out the project cost estimate and base unit work prices using the basic unit price of Malang in 2019.*

*The project planning resulted in alternative site layout, Work Breakdown Structure (WBS), shorter execution time of 270 calender days, method of implementation, traffic management, at IDR* 1.479.905.564.000,- *Alternative quality plan and health, safety dan environment planning control.*

**Keywords***: project planning, toll road, cost, schedule*

# **1. PENDAHULUAN**

Proyek pembangunan jalan Tol Pandaan – Malang merupakan salah satu proyek strategis nasional yang dirancang oleh pemerintah Indonesia dalam penyediaan dan pelayanan insfrastruktur dalam rangka mendukung perkembangan wilayah didaerah [\(www.liputan6.com\)](http://www.liputan6.com/). Penyediaan infrastruktur yang memadai sangat dibutuhkan

untuk mewujudkan pemerataan pembangunan, pertumbuhan ekonomi dan mengatasi kepadatan arus lalu lintas Surabaya – Malang.

Pembangunan Jalan Tol di prioritaskan berdasarkan bobot terbesar pekerjaan di proyek tersebut, seperti pekerjaan tanah, pekerjaan perkerasan kaku dan strukur beton. Selain itu, sumber daya dalam proyek juga harus dikelola dengan

baik dan benar Hal tersebut dilakukan untuk mencapai ketepatan biaya, waktu dan mutu dalam pembangunan jalan tol. Pengelolaan Kesehatan, Keselamatan Kerja dan Lingkungan merupakan hal yang harus diperhatikan demi tercapainya *zero accident* dalam suatu proyek pembangunan. Pada kontrak awal proyek *Profesional Hand Over* (PHO) ditargetkan pada tanggal 30 November 2018, akan tetapi karena beberapa kendala seperti pembebasan lahan dibeberapa tempat, PHO pun direncankan dilaksanakan bulan mei 2019. Untuk mencapai hal tersebut maka dibutuhkan *project planning* yang diharapkan bisa menjadi alternatif metode dan waktu pembangunan proyek jalan tol tersebut.

Dengan memperhatikan latar belakang dan permasalahan tersebut diatas maka tujuan pembahasan ini yaitu:

- 1. Untuk mendapatkan rencana anggaran biaya yang sesuai dengan metode, sumber daya, dan mutu yang telah direncanakan.
- 2. Untuk mendapatkan jadwal pelaksanaan proyek pembangunan Jalan Tol Pandaan – Malang STA.  $30+626 - 38+488.$

## **2. METODE**

#### **Manajemen Proyek**

Manajemen proyek adalah suatu penerapan ilmu pengetahuan, keahlian dan juga ketrampilan, cara teknis yang terbaik serta dengan sumber daya yang terbatas untuk mencapai sasaran atau tujuan yang sudah ditentukan agar mendapatkan hasil yang optimal dalam hal kinerja, waktu, mutu dan keselamatan kerja. (Sora, 2015).

Manajemen proyek adalah aplikasi pengetahuan (knowledges), ketrampilan (skills), alat (tools) dan teknik (techniques) dalam aktifitas-aktifitas proyek untuk memenuhi kebutuhan-kebutuhan proyek (PMBOK,2013). Parameter yang penting bagi penyelenggaraan proyek yang di anggap sebagai sasaran proyek adalah :

- 1. Biaya proyek, tidak melebihi batas biaya yang telah direncanakan atau yang telah disepakati sebelumnya atau sesuai dengan kontrak pelaksanaan suatu pekerjaan.
- 2. Mutu pekerjaan, atau mutu hasil akhir pekerjaan dan proses/cara pelaksanaan pekerjaan harus memenuhi standar tertentu sesuai dengan kesepakatan, perencanaan, ataupun dokumen kontrak pekerjaan.
- 3. Waktu Penyelesaian Pekerjaan, harus memenuhi batas waktu yang telah disepakati dalam dokumen perencanaan atau dokumen kontrak pekerjaan yang bersangkutan.

## *Work Breakdown Structure*

*Work Breakdown Stucture* (WBS) adalah cara yang sangat tepat dalam mengidentifikasikan aktivitas atau kegiatan dalam suatu proyek yang dapat dikelompokkan menurut hirarki tertentu secara logika yang dikemudian dapat dilimpahkan kepada orang-orang atau tenaga tertentu untuk melaksanakannya (Dhamayanti, R. (2001). Penjabaran Aktifitas Proyek Dengan WBS merupakan langkah pertama dalam pelaksanaan organisasi proyek, yaitu bagaimana mengidentifikasikan aktivitas atau kegiatan proyek secara menyeluruh dan hubungan timbal balik antar kegiatan dalam proyek. Langkah ini sangat penting karena kesalahan yang dilakukan dalam mengidentifikasi kegiatan proyek akan menimbulkan alokasi dan pemakaian sumber daya proyek yang tidak efisien baik itu sumber daya biaya, tenaga maupun waktu yang secara langsung mempengaruhi keberhasilan proyek.

## **Manajemen Biaya**

Biaya proyek pada proyek konstruksi dibedakan menjadi dua jenis yaitu biaya langsung (*Direct Cost*) dan biaya tidak langsung (*Indirect Cost*). (Soeharto, 1997). Hubungan biaya langsung dan biaya tak langsung terhadap waktu memiliki kecendrungan bertolak belakang. Jika waktu pelaksanaan proyek dipercepat akan mengakibatkan peningkatan biaya langsung tetapi pada biaya tidak langsung terjadi penurunan.

RAB memiliki fungsi penting sebagai acuan dasar pelaksanaan proyek, mulai dari pemilihan kontraktor yang sesuai, pembelian bahan bangunan, pengawasan proyek agar berjalan sesuai dengan rancangan dan kesepakatan awal dengan kontraktor, serta mengurangi kemungkinan pembengkakan biaya. Dalam melakukan perhitungan Rencana anggaran biaya, ada beberapa langkah yang harus diperhatikan:

1. Mempersiapan gambar kerja

Penggunaan gambar kerja pada RAB diperlukan untuk menentukan berbagai jenis pekerjaan, spesifikasi dan ukuran material bangunan.

2. Menghitung volume pekerjaan

Penghitungan ini dilakukan dengan cara menghitung banyaknya volume pekerjaan dalam satu satuan, misalkan per  $m^2$ ,  $m^3$ , atau per unit. Volume pekerjaan nantinya dikalikan dengan harga satuan pekerjaan, sehingga didapatkan jumlah biaya pekerjaan.

3. Menentukan harga satuan pekerjaan Harga satuan pekerjaan dapat dipisahkan menjadi harga upah dan material, pemilihan harga satuan dapat disesuaikan dengan tempat dan waktu (tahun) bangunan tersebut dibangun.

4. Menghitung jumlah biaya pekerjaan

Setelah volume dan harga satuan kerja sudah bisa didapatkan, maka langkah selanjutnya adalah mengalikan angka tersebut sehingga dapat ditentukan jumlah biaya dari masing-masing pekerjaan menggunakan **Persamaan 1.**

 $RAB = volume x Harga$  satuan pekerjaan (1)

5. Rekapitulasi

Rekapitulasi adalah jumlah total masing-masing sub pekerjaan, seperti pekerjaan persiapan, pekerjaan pondasi, dan pekerjaan beton. Kedua sub pekerjaan tersebut dapat diuraikan lagi secara lebih detail. Setiap biaya pekerjaan tersebut kemudian ditotalkan sehingga didapatkan jumlah total biaya pekerjaan. Di dalam menghitung biaya rekapitulasi ini, dimasukkan juga biaya tambahan dan pajak.

# **Penjadwalan**

Penjadwalan yang tepat maka akan menghasilkan sumber daya maksimal, waktu efisien dengan hasil pelaksanaan yang berkualitas (Nugraha, 2018). Hal- hal yang perlu diperhatikan dalam menyusun jadwal pelaksanaan proyek :

- 1. Secara teknis jadwal yang disusun harus dapat dipertanggungjawabkan.
- 2. Disusun berdasarkan perhitungan yang akurat, SDM, waktu dan biaya.
- 3. Sesuai dengan sumber daya yang tersedia atau yang bisa didapatkan.
- 4. Fleksibel terhadap perubahan yang yang mungkin terjadi.
- 5. Dibuat secara detail, agar biasa digunakan sebagai alat ukur hasil yang dicapai dan mengendalikan kemajuan pelaksanaan proyek.
- 6. Dapat menampilkan kegiatan pokok yang kritis.

Berikut ini merupakan jenis-jenis dari penjadwalan pelaksanaan konstruksi:

1. *Bar Chart / Gantt Chart*

*Bar Chart* ditemukan oleh L Gantt dan Fredick W Tayor dalam bentuk bagan balok, Panjang balok mempresentasikan sebagai durasi setiap kegiatan.

Sekumpulan daftar kegiatan yang disusun dalam kolom arah vertical, dan kolom arah horizontal menunjukkan skala waktu. Saat mulai dan akhir dari sebuah kegiatan dapat terlihat dengan jelas, sedangkan durasi kegiatan digambarkan oleh panjangnya diagram batang.

2. Kurva S

Kurva S adalah sebuah grafik yang dikembangkan oleh Warren T. Hanum atas dasar pengamatan terhadap sejumlah besar proyek sejak awal hingga akhir proyek. Kurva S dapat menunjukkan kemajuan proyek berdasarkan kegiatan, waktu dan bobot pekerjaan yang direpresentasikan sebagai presentasi kumulatif dari seluruh kegiatan proyek.

- Hal hal yang perlu dicermati dari Kurva S :
	- a. Kurva S tidak selalu menggambarkan kemajuan fisik proyek aktual di lapangan.
	- b. Kurva S tidak harus bentuknya seperti huruf S.
	- c. Titik kritis pekerjaan memungkinkan terjadi keterlambatan, tidak selalu pada item pekerjaan yang berdasarkan perencanaan memiliki akumulasi kemajuan pekerjaan yang cepat (pada grafik digambarkan pada kurva yang terjal adalah titik kritis pekerjaan.
	- d. Pembagian bobot pekerjaan dianggap sama berdasarkan durasi waktu yang ditetapkan per item pekerjaan.

# 3. *Precedence Diagram Method* (PDM)

PDM merupakan jaringan kerja yang termasuk dalam klasifikasi AON (*Activity On Node*). Pada klasifikasi AON, kegiatan dapat dilaksanakan walaupun kegiatan pendahulu belum selesai (Irawan, 2012).

# 4. *Critical Path Method* (CPM)

*Critical* Path *Method* (CPM) adalah teknis menganalisis jaringan kegiatan/aktivitas – aktivitas ketika menjalankan proyek dalam rangka memprediksi durasi total. Beberapa hal yang perlu diperhatikan berkaitan dengan jalur kritis ini:

- a. Tertundanya pekerjaan di jalur kritis akan menunda penyelesaian jalur proyek ini secara keseluruhan.
- b. Penyelesain proyek secara keseluruhan dapat dipercepat dengan mempercepat penyelesaian pekerjaan – pekerjaan jalur kritis.
- c. Slack pekerjaan jalur kritis sama dengan 0 (nol). Hal ini memungkinkan relokasi sumber daya dari pekerjaan non kritis ke pekerjaan kritis.

# **Metode Perencanaan**

Diagram alir perhitungan rencana anggaran biaya pada **Gambar 1.**

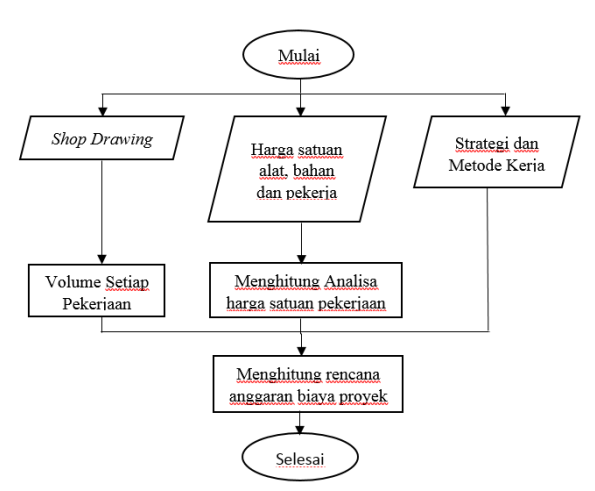

**Gambar 1.** Diagram Alir Perhitungan Rencana Anggaran Biaya

**Gambar 1** menunjukkan dalam penyusunan anggaran biaya maka harus didapatkan beberapa data terlebih dahulu, antara lain *shop drawing,* menyusun strategi dan metode kerja, harga satuan alat, bahan, dan pekerja. Data-data tersebut kemudian dianalisa perhitungan volume berdasarkan gambar rencana yang kemudian dihitung analisa harga satuan tiap pekerjaan berdasarkan strategi pelaksanaan. Langkah terakhir harus dianalisa untuk dapat menghitung keseluruhan anggaran biaya suatu proyek. Diagram alir untuk menyusun strategi penjadwalan proyek dapat dilihat pada **Gambar 2.**

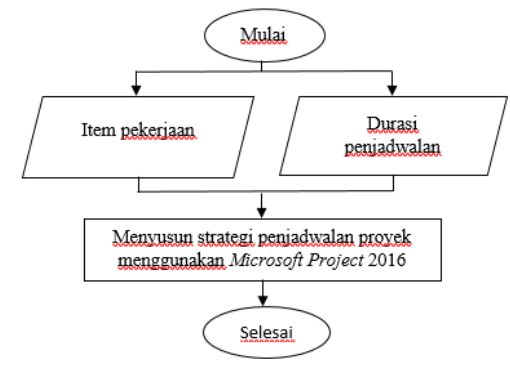

**Gambar 2.** Diagram Alir Penjadwalan

**Gambar 2** menunjukkan dalam penyusunan strategi penjadwalan, analisa durasi diperoleh dari analisa harga satuan dengan disesuaikan berdasarkan gambar rencana dan spesifikasi umum. Data tersebut kemudian diolah menggunakan aplikasi *Microsoft Office Project* 2016. Selanjutnya dari hasil penyusunan penjadwalan dihasilkan *bar chart* dan anggaran biaya, dibuat prestasi mingguan pekerjaan yang selanjutnya dideskripsikan dalam bentuk grafik Kurva S.

## **3. HASIL DAN PEMBAHASAN**

#### **Rencana Anggaran Biaya Pelaksanaan**

Rencana anggaran biaya pelaksanaan dimulai dengan memiliki data *shop drawing* dan harga satuan dasar, dari *shop drawing* maka akan diketahui volume setiap pekerjaan. Dari harga satuan dasar dapat dihitung analisa harga satuan tiap pekerjaan. Biaya anggaran pelaksanaan pun dapat diketahui dari perkalian antara volume dan analisa harga satuan tiap pekerjaan.

1. Perhitungan Produktifitas Alat

Setiap pekerjaan membutuhkan alat berat yag berbeda, berikut adalah contoh perhitungan produktifitas pekerjaan Galian biasa untuk dibuang pada **Tabel 1.**

#### **Tabel 1.** Contoh perhitungan alat berat

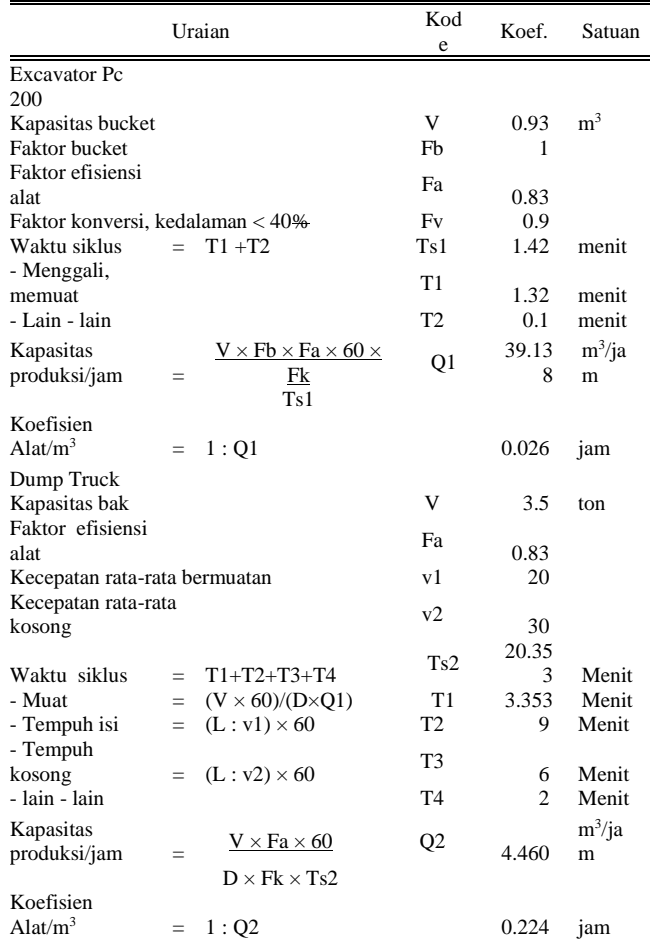

Sumber : Hasil perhitungan

# 2. Perhitungan Koefisien Tenaga Kerja

Setiap pekerjaan membutuhkan tenaga yag berbeda, berikut adalah contoh perhitungan produktifitas pekerjaan Galian biasa untuk dibuang pada **Tabel 2.**

**Tabel 2.** Contoh perhitungan tenaga kerja

|                        | Uraian |                | Kode | Koef.  | Satuan         |
|------------------------|--------|----------------|------|--------|----------------|
| <b>TENAGA</b>          |        |                |      |        |                |
| Produksi menentukan    | $=$    | Excavator      | Q1   | 39.14  | $m^3$ /jam     |
| Produks galian / hari  | $=$    | $Tk \times Q1$ | Qt   | 313.11 | m <sup>3</sup> |
| Kebutuhan tenaga:      |        |                |      |        |                |
|                        |        | Pekerja        | P    | 2      | orang          |
|                        |        | Mandor         | М    |        | orang          |
| Koefisien tenaga kerja |        |                |      |        |                |
| /m3                    |        |                |      |        |                |
|                        |        | Pekerja        |      | 0.05   | Jam            |
|                        |        | Mandor         |      | 0.02   | Jam            |

Sumber : Hasil perhitungan

3. Analisa harga satuan setiap pekerjaan dapat dihitung setelah diketahui koefisien dari bahan, alat serta tenaga kerja dari pekerjaan tersebut. Berikut adalah contoh perhitungan analisa harga satuan pekerjaan Galian biasa untuk dibuang pada **Tabel 3.**

**Tabel 3.** Contoh perhitungan analisa harga satuan

| Komponen                                            |           | Satuan              | <b>Kuantitas</b> | Harga<br>Sat.<br>(Rp.) | Jml.<br>Harga<br>(Rp.) |
|-----------------------------------------------------|-----------|---------------------|------------------|------------------------|------------------------|
| Tenaga                                              |           |                     |                  |                        |                        |
| Pekerja                                             | (L01)     | Jam                 | 0.051            | 12.046.50              | 615.58                 |
| Mandor                                              | (L03)     | Jam                 | 0.026            | 15,176.06              | 387.75                 |
|                                                     |           | Jumlah harga tenaga | 1,003.33         |                        |                        |
| <b>Bahan</b>                                        |           |                     |                  |                        |                        |
|                                                     |           | Jumlah harga bahan  | 0.00             |                        |                        |
| Peralatan                                           |           |                     |                  |                        |                        |
| Excavator                                           | (E10)     | Jam                 | 0.026            | 467,020.63             | 11.932.48              |
| Dump Truck                                          | (E08)     | Jam                 | 0.224            | 324.156.97             | 72,677.10              |
| Alat Bantu                                          |           | Ls.                 |                  | 0.00                   | 0.00                   |
|                                                     | 84,609.59 |                     |                  |                        |                        |
| Jumlah harga tenaga, bahan, peralatan $(A + B + C)$ |           |                     |                  |                        | 85,612.92              |
| Overhead & Profit<br>15.0<br>% x <sub>D</sub>       |           |                     |                  |                        | 12,841.94              |
| Harga satuan pekerjaan $(D+E)$                      |           |                     |                  |                        | 98.454.86              |

Sumber : Hasil perhitungan

4. Perhitungan Rencana Anggaran Biaya Pelaksanaan Perhitungan ini dilakukan ketika perhitungan volume dan analisa satuan sudah didapat, dengan mengalihkan volume dan analisa harga satuan tiap pekerjaan. Biaya tiap pekerjaan dijumlah maka akan didapat anggaran biaya keseluruhan proyek tersebut. Berikut adalah perhitungan rencana anggaran biaya pada **Tabel 4.**

**Tabel 4.** Contoh perhitungan analisa harga satuan

| Item Pekerjaan           | Volume | Sat. | Harga Satuan<br>Pekerjaan (Rp) | Total (Rp)     |
|--------------------------|--------|------|--------------------------------|----------------|
| Umum                     |        |      |                                |                |
| Pemeliharaan Lalu Lintas | 1.00   | Ls   | 100,000,000,00                 | 100,000,000.00 |

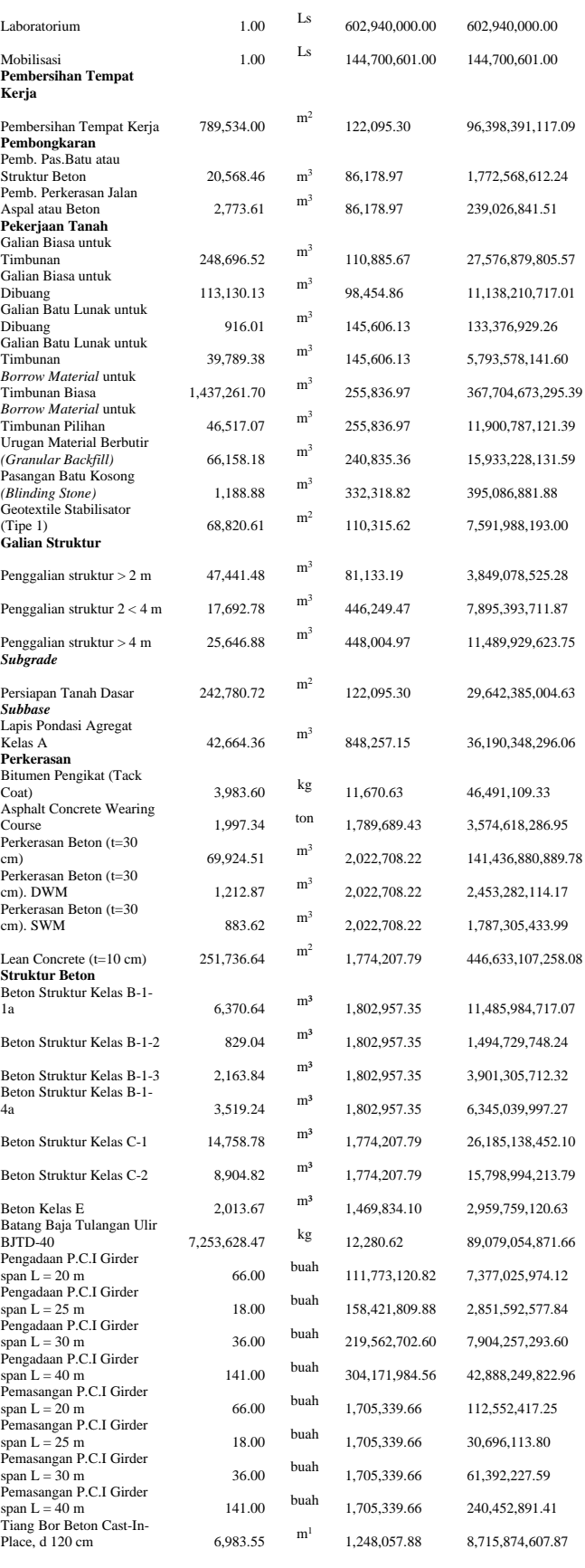

| PDA Test                                                                                                    | 8.00                 | buah           | 2,500,000.00 | 20,000,000.00     |  |  |
|----------------------------------------------------------------------------------------------------|----------------------|----------------|--------------|-------------------|--|--|
| PIT Test<br>Sambungan Ekspansi<br>(Expantion Joint), tipe A<br>Bearing Pad (350 x 400 x<br>40 mm)<br>Bearing Pad 350 x 450 x 52<br>Bearing Pad 460 x 550 x 75<br>mm (move) | 8.00                 | buah           | 1,000,000.00 | 8,000,000.00      |  |  |
|                                                                                                    | 591.85               | m <sup>1</sup> | 1,511,984.04 | 894, 867, 754.07  |  |  |
|                                                                                                    | 46.00                | buah           | 710,946.19   | 32,703,524.74     |  |  |
|                                                                                                    | 212.00               | buah           | 417,653.33   | 88,542,505.96     |  |  |
|                                                                                                    | 283.00               | buah           | 530,471.29   | 150, 123, 375.07  |  |  |
| Bearing Pad 460 x 550 x 49<br>mm(fix)                                                                                                    | 72.00                | buah           | 530,471.29   | 38,193,932.88     |  |  |
| Rubber Sheet $t = 2$ cm                                                                                                    | 414.95               | m'             | 1,921,089.00 | 797,155,880.55    |  |  |
| Anchor dengan asesorisnya                                                                                                    | 2,539.50             | kg             | 180,708.56   | 458,909,388.12    |  |  |
| <b>Plat Bondek</b>                                                                                                    | 9,897.78             | m <sup>2</sup> | 1,774,207.79 | 17.560.709.490.65 |  |  |
| Total Rencana Anggaran Pelaksanaan                                                                                                    | 1,479,905,563,253.99 |                |              |                   |  |  |
| $\mathbf{r}$ , and $\mathbf{r}$ , and $\mathbf{r}$ , and $\mathbf{r}$<br>$\sim$ 1                                                                                          |                      |                |              |                   |  |  |

Sumber : Hasil perhitungan

Maka anggaran biaya yang dibutuhkan untuk membangun jalan tol Pandaan-Malang STA. 30+626 – 38+488 yang dibagi menjadi 2 zona yaitu sebesar Rp1.479.905.564.000,-

# **Penjadwalan Proyek**

Penjadwalan proyek dalam penelitian ini menggunakan bantuan aplikasi *Microsoft Project* 2013 untuk mendapatkan hasil yang sesuai dengan target yaitu 270 hari. Berikut adalah tahapan yang dilakukan dalam penyusunan penjadwalan menggunakan *Microsoft Project:*

1. Pengisian nama kegiatan pekerjaan pada kolom "*task name",* seperti pada **Gambar 3.**

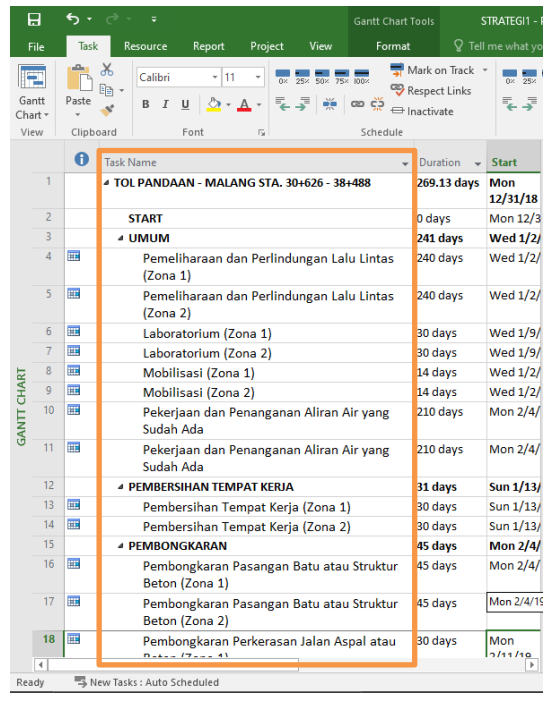

**Gambar 3** Pengisian kegiatan pada kolom "*task name"*

2. Pengisian durasi sesuai dengan target durasi yang telah ditentukan pada kolom "*duration",* seperti pada **Gambar 4.**

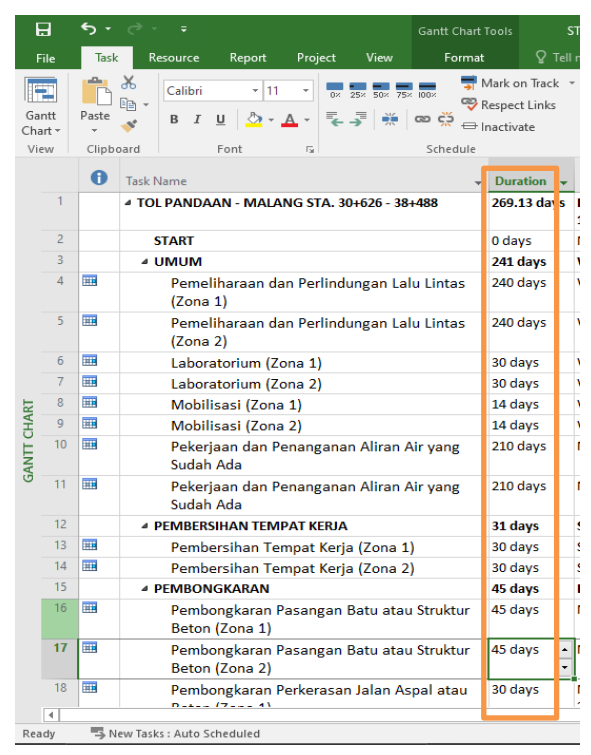

**Gambar 4** Pengisian durasi pada kolom "*Duration"*

3. Pengisian Hubungan ketergantungan pada kolom "*predecessor"* dengan memilih tipe ketergantungan yaitu *Finish to Start (FS), Start to Start (SS), Finish to Finish (FF),* atau *Start to Finish (SF).* Seperti pada **Gambar 5.**

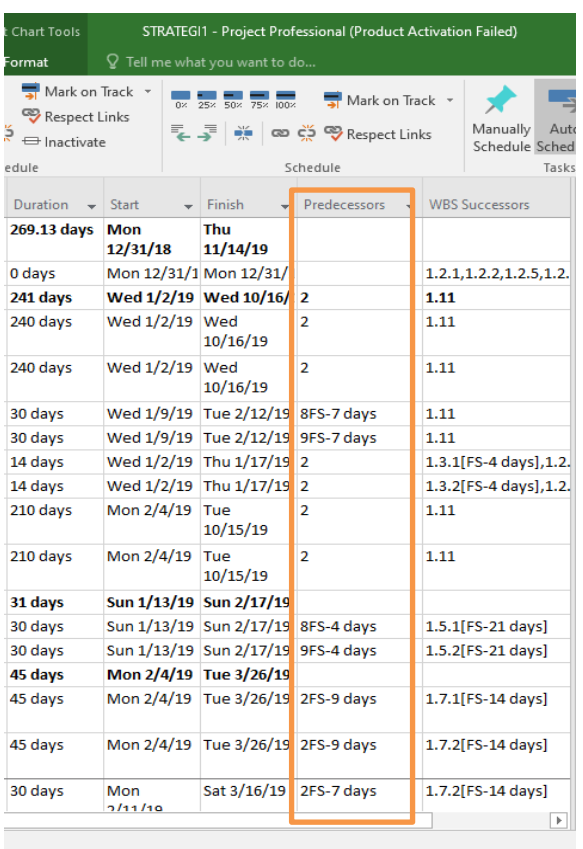

**Gambar 5** Pengisian hubungan kegiatan pada kolom "*predecessor"*

Hasil penyusunan penjadwalan menggunakan *Microsoft Project* dapat dicapai sesuai target yaitu 270 hari.

# **4. KESIMPULAN**

Berdasarkan hasil dari penelitian tersebut maka didapatkan kesimpulan sebagai berikut:

- 1. Rencana anggaran biaya pelaksanaan proyek jalan tol Pandaan – Malang STA. 30+626 – 38+488 sebesar 1.479.905.564.000,- (Satu triliun empat ratus tujuh puluh Sembilan milyar Sembilan ratus lima juta lima atus enam puluh empat ribu rupiah)
- 2. Durasi pelaksanaan proyek selama 270 hari kalender dengan 6 hari kerja dalam satu minggu dan 8 jam kerja dalam 1 hari.

# **DAFTAR PUSTAKA**

[1] Deny, Septian. (2018 Tol Pandaan – Malang beroperasi pada awal 2019. [\(https://www.liputan6.com/bisnis/read/3640391/tol](https://www.liputan6.com/bisnis/read/3640391/tol-pandaan-malang-beroperasi-awal-2019)[pandaan-malang-beroperasi-awal-2019\)](https://www.liputan6.com/bisnis/read/3640391/tol-pandaan-malang-beroperasi-awal-2019)

- [2] N, Sora. (2015) Pengertian Manajemen Proyek dan Contohnya Lengkap. [\(http://www.pengertianku.net/2015/03/pengertian](http://www.pengertianku.net/2015/03/pengertian-manajemen-proyek-dan-contohnya.html)[manajemen-proyek-dan-contohnya.html\)](http://www.pengertianku.net/2015/03/pengertian-manajemen-proyek-dan-contohnya.html)
- [3] Dhamayanti, R. (2001) Perencanaan Pengendalian Proyek Bangunan Gedung dengan Menggunakan Work Breakdown Structure dan Kurva S.
- [4] Nugraha, Jojo B. (2018). [https://bpsdm.pu.go.id/center/pelatihan/uploads/edok/20](https://bpsdm.pu.go.id/center/pelatihan/uploads/edok/2018/10/bd6a8_rev3_14_okt_18PENYUSUNAN_JADWAL_PELKS_PROY1.pptx) [18/10/bd6a8\\_rev3\\_14\\_okt\\_18PENYUSUNAN\\_JADW](https://bpsdm.pu.go.id/center/pelatihan/uploads/edok/2018/10/bd6a8_rev3_14_okt_18PENYUSUNAN_JADWAL_PELKS_PROY1.pptx) [AL\\_PELKS\\_PROY1.pptx.](https://bpsdm.pu.go.id/center/pelatihan/uploads/edok/2018/10/bd6a8_rev3_14_okt_18PENYUSUNAN_JADWAL_PELKS_PROY1.pptx)
- [5] Dika, Dita C. (2019) *Project Planning* Pembangunan Jalan Tol Pandaan – Malang STA. 30+626 – 38+488. Skripsi. Jurusan Teknik Sipil Politeknik Negeri Malang.